## **EJM Construction Software**

**EJM** develops and implements software for the construction industry

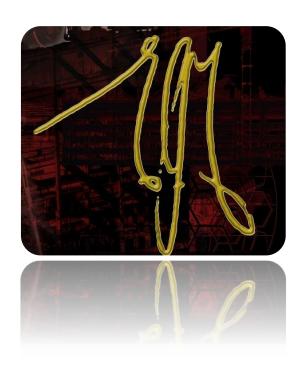

#### **Contact us**

011 396 1809 011 396 3561

www.ejm.co.za

EJM facebook

info@ejm.co.za

The Company was founded in 1982 by **Ernst Marais**, a professional civil engineer with a Master's degree in management.

### Overview of the EJM system

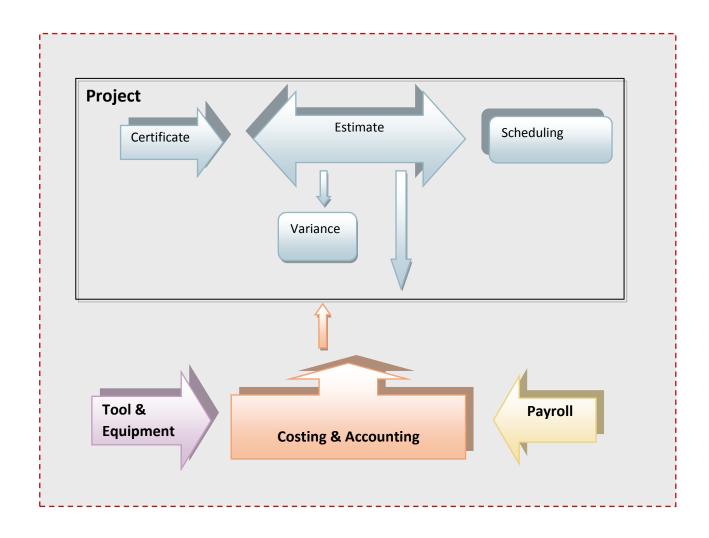

The EJM System consists of 4 modules

- Payroll
- Costing & Accounting
- Tool & Equipment
- Project

The modules can be used independently or together to form a very strong management tool.

An integrated construction management system should start at a thorough estimate.

This forms the basis for cost comparison as the project progresses.

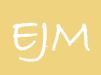

### **Costing and Accounting**

Sínce 1982

#### **Key Features**

- Costing to 3 levels
  - Project
  - Resource
  - Cost Centre
- Integrates with EJMProject, EJMPay and Tool & Equipment
- Unlimited number of accounting systems
- Financial statements
- Comprehensive cost and variance reports
- Orders & stock
- Creditors & subcontractors
- Multiple accounting years
- Clients (debtors)
- Contract invoicing & retention

# MS Access and SQL based systems

Our software is used throughout Southern Africa by a diverse user base, primarily in the Building and Civil Engineering industries. Our focus was initially on small to medium construction companies using **MS Access** as the database.

In order to cater for the needs of large construction companies, the Accounting system was completely rewritten utilizing the Internet and **SQL** as the database. With this approach, there is no limit to the number of users or location of the user.

Our standard of excellence was recognised by Microsoft when the EJM SQL core module was the first program in South Africa to gain *Microsoft Vista Certification*.

#### If you are serious about cost management

#### **Job Costing**

- Track the project's cost trends during its execution.
- The Project Profit & Loss Report gives Top Management a bird's eye view of the project's profitability.
- Variance (allowables vs. actual) reports triggers Site Management's action
- Detailed cost reports pinpoints costs
- Period based cost reports lists the costs and summarizes the current Life and Year-to-date costs

#### **Sub Contractors**

- Create subcontractors certificates based on the allowables generated in EJMProject
- Enter the progress against the payment items for every certificate cycle
- Manage payments, retention and statutory requirements.

#### **Financial Reports**

Financial reports such as

- Balance Sheet
- Income Statements
- Trail Balance and
- General Ledger, can be drawn for a specified financial year and/or period range.

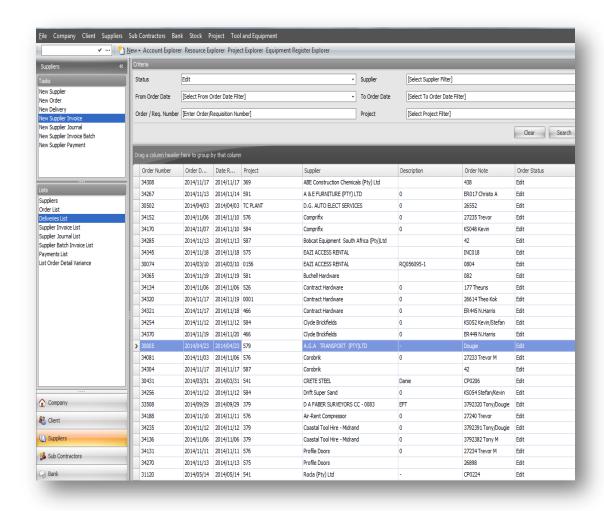

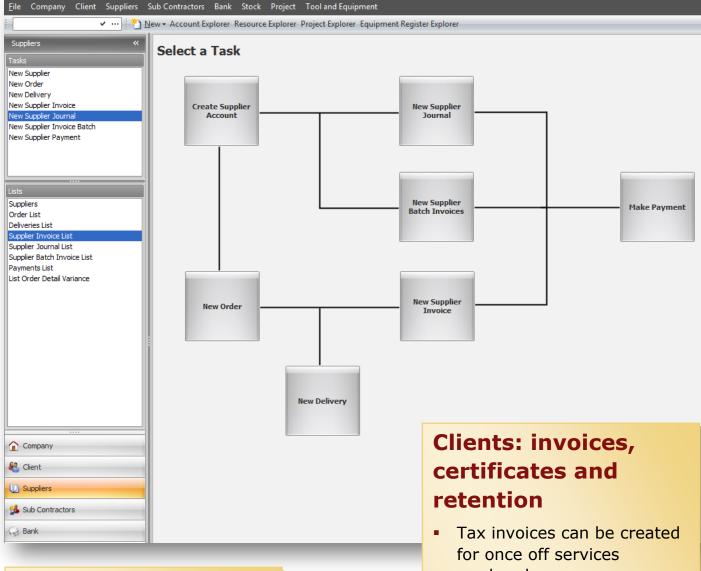

#### **Orders**

- Create the orders based on the allowables generated in **EJMProject**
- For early job costing, enter delivery notes flowed later by the invoice on which the payment is based
- Variance report per order to track quantity and monetary overruns
- Creditors' invoices can be marked for payment and after approval imported into banking software.

- rendered
- It also caters for a *Point of* sales environment linked to a stock system
- In a construction environment where multiple payments on a project are made, the certificate method of invoicing is used. The progress can be recorded through the link with the certificate system in EJMProject.
- This caters for retention, provisional claims and VAT management

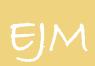

### **Project Management**

Sínce 1982

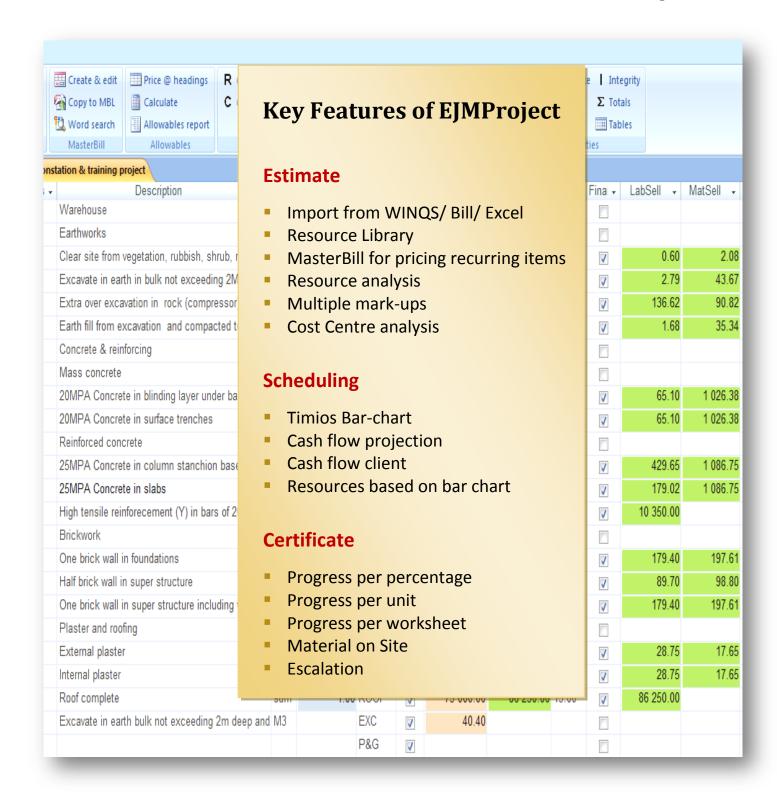

#### **Estimate**

#### Import from WinQS/Bill/Excel

 The Bill of Quantity can be imported from WinQS, Bill and Excell or it can be typed in.

#### Resource library

- EJMProject is a resource-based system.
- The estimate is done in terms of resources (e.g. plant labour, materials, subcontractors).
- EJMProject maintains a library for resources, preferred suppliers and rate options.

### MasterBill for pricing recurring items

- The MasterBill is a collection of items, similar to items in a Bill of Quantities.
- It can be seen as a standard list of recipes that the Estimator builds up and carry over from estimate to estimate.
- The concept behind it is to save time – build up assemblies that are re-used (e.g. excavation team, one brick wall) – and use these assemblies to rapidly price a new Bill of Quantities.

#### Resource and cost centre analysis

- Various reports are available for analysis of the estimate.
- A report can be drawn to generate a list of all allowables (shopping list) needed for the project. Thus decisions can be made how to adapt the estimate.
- BoQ-type reports such as Cost, Sell, High to Low and Price make up.

#### **Reasons for using EJMProject**

- Consistent high quality estimates
- Starting point for the control system
- Ease of use
- On site, telephone, email & Internet support

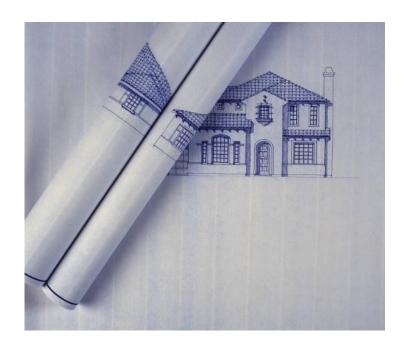

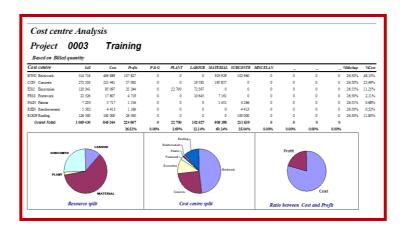

#### **Scheduling**

#### **Timios Bar-chart**

- EJMProject utilizes Timios, a Gantt program to create and output a schedule.
- It has a MSProject look and feel

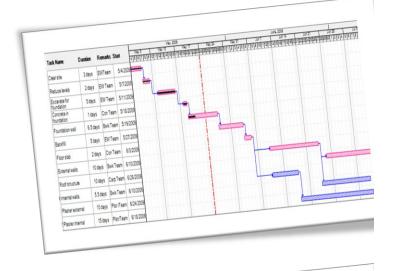

#### **Cash flow projection**

- The BoQ is linked to the different bar chart activities
- With this, the cash flow schedule can be determined

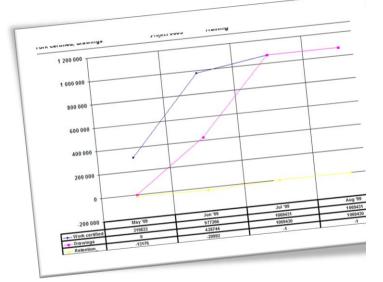

#### Resources based on bar chart

As the Estimate is linked with the Schedule, it is possible to determine the resources needed within a given time and activity interval.

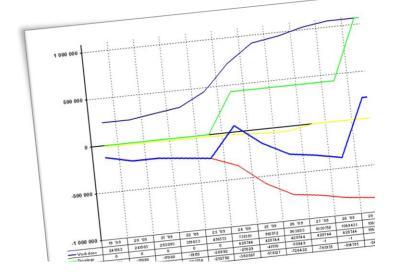

#### If you are serious about cost management

#### Certificate

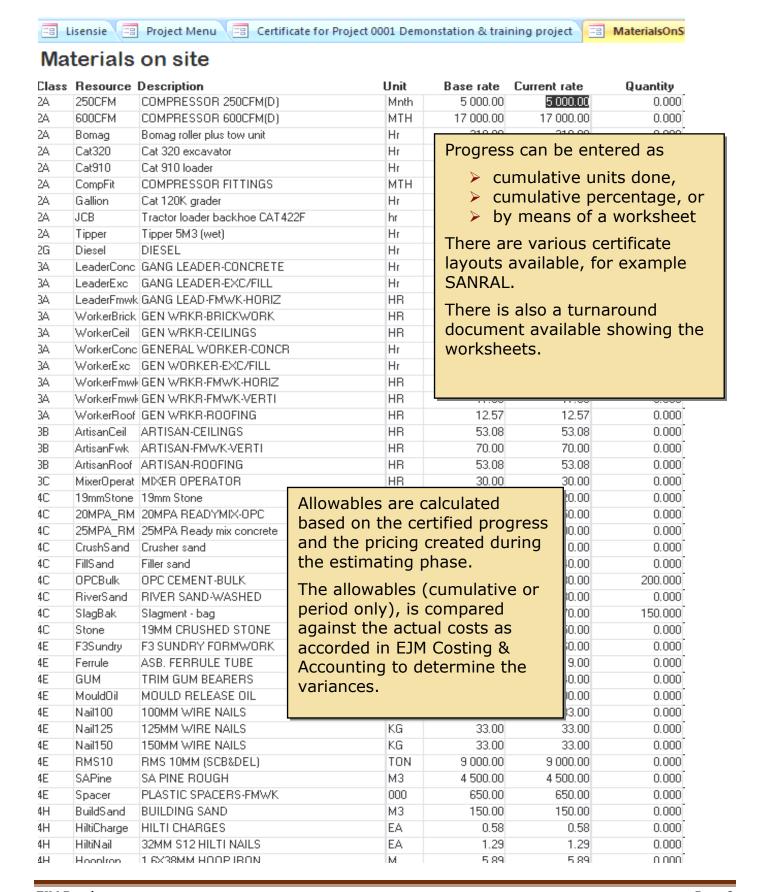

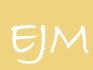

### Payroll and HR Management

Sínce 1982

#### Verify employee Employee: Identifying the emplor Nature of Person Surname/Tradename Tax First Names Initials Type of identity ID Number Passport country Passport Number Birth Date Tax Number Directive Number Contacting the emplor Home telephone Cell number Employee Email: Period of employment Tax start date: Last calc(tax) date Mandatory field Select: 3 1

#### **Key Features of EJMPay**

- Tax compliant (All Southern Africa Countries)
- Entering of units or import of clock cards
- User customization of earnings, deductions and provisions
- Report writer
- Additional information fields for employees
- Cost allocations per projects, cost centers and resources
- Various payment options: bank transfer, cheque or cash
- Long term loans with interest calculation
- BEE reporting
- Leave calculation
- Accident and incident reporting
- Disciplinary procedures
- Training planning

| Ab            | eti |
|---------------|-----|
| ngs account   | V   |
| A             | V   |
| 86            | V   |
| 659874        |     |
| me            |     |
|               | V   |
|               |     |
| svoel ave     |     |
| nleigh        |     |
| pton Park     |     |
|               |     |
| e as physical |     |
| ox 3498       |     |
| en            |     |
|               |     |
|               |     |
|               |     |

If you are serious about cost management

#### **Entering units**

The easy to use screen allows you to enter units for employees and edit all functions. Once entered, the pay slip can be viewed immediately.

Units can be imported from externally created files such as clocking systems.

## User customisation of functions

Every company differs in terms of earnings, deductions and provisions.

With our flexible parameter driven system we can assist you to set up your functions.

#### **Tax Compliant**

EJMPay is tax compliant for all southern African countries and produces statutory reports:

- Income tax
- UIF
- SDL
- Social Security
- WCA

Regular updates ensure that the system comply to regulatory requirements

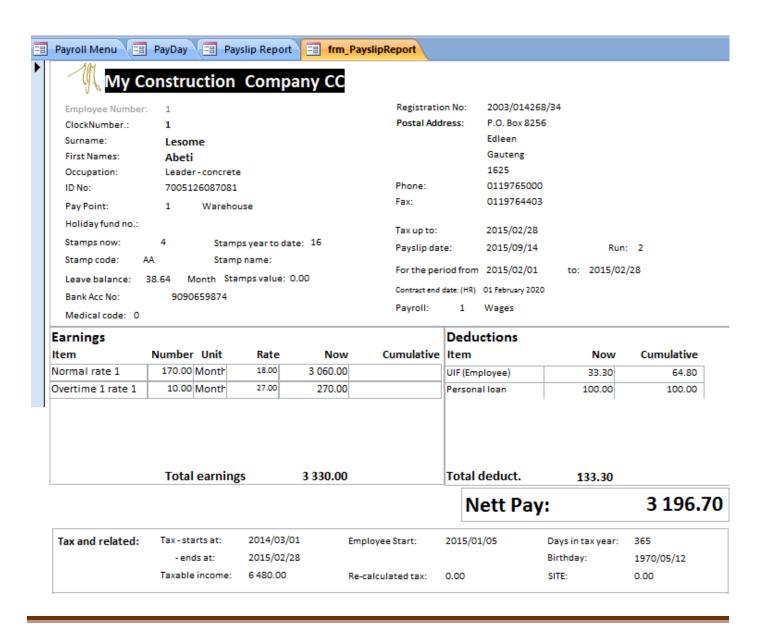

## Additional information for employees

- These fields can store additional about employees, for example shoe and overall sizes for ordering site clothing or even dietary requirements
- This is an extremely helpful feature together with the Report writer which allows you to have information at your finger tips.

#### Standard reports and the Report Writer

- EJMPay has a large number of standard reports. But sometimes you need a report uniquely to your company or situation.
- With the Report Writer you can easily create your own reports
- All reports can be PDF'd and emailed or exported to Excel for further analysis

## Cost allocations per project, cost centre and resource

- The Payroll allocates cost to projects, cost centres and resource.
- You will always know what the labor related cost is for a project.
- Alternatively units for non- costed employees such as head office staff, need not be cost allocated.

#### **Leave Calculation**

 EJM manages and keeps track of the leave due to and taken by employees.  The default allocation is the minimum required by the Basic conditions of Employment Act but it can change to reflect what has been negotiated or according to Company policy

#### **Payment options**

- EJMPay creates files that can be imported into your banking software.
- Employees can also be paid by cheque or cash.
- Coinage is worked out taking into account the particular country's monetary units.

## Accident and incident reporting

- Register to record the accident with facilities for attaching photographs, police and other reports.
- The comprehensive accident reporting system will assist you to analyze accidents, assisting you to prevent similar mishaps in future.

## Disciplinary procedures and dismissals

 A step by step process of recording a disciplinary hearing, ensuring that you have all the information about an employee's disciplinary history for future reference.

#### **Training Planning**

 Keeping track of courses employees need to attend, and who should attend them.

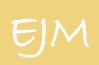

### **Tool and Equipment**

Sínce 1982

# Key Features of Tool & Equipment

- Keep track of the assets
- Determine if asset is still cost effective
- Pricing structure
- Invoice per client/ site
- Tracking of equipment
- Usage of equipment
- Profitability reports
- Stock adjustment
- Equipment register
- Internet based for remote entry of data

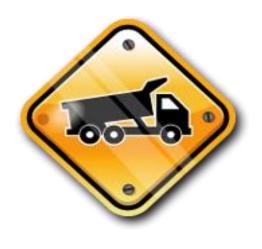

#### **Equipment register**

The Equipment Register allows you to view your Complete Equipment list organized by Groups and Categories.

### Issuing and returning a batch

Equipment is issued either to a site or yard. This will enable you to know at all times where the equipment is, and when is it scheduled to be returned

#### **Usage tracking**

You can track the usage for all items between selected periods.

The usage can be tracked either by kilometers or hours.

The system will then use this information to charge the site/client for the usage of the item.

#### If you are serious about cost management

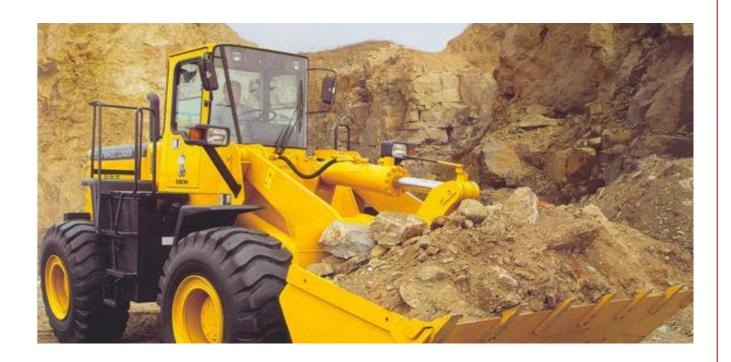

#### **Invoice Run**

- The invoice run generates monthly invoices for the renting/sales of equipment to sites.
- You have the ability to select only the site you wish to invoice as well as the period you wish to invoice the selected site for.
- There are two types of invoices generated, an internal and an external invoice.
- The internal invoice raises a cost against the project for the usage of the equipment and generates the contra entry for the Plant Division.
- The external invoice creates a VAT invoice for the external client and raises a revenue entry for the Plant Division.
- Various reports are available to determine the profitability of equipment, at which sites they are, the history of the equipment et. All reports can be exported to PDF, Excel or Word for further analysis.

#### **Pricing Structure**

The pricing structure allows you to define rules and rates whereby equipment is leased out to different sites. For example TLB1 is leased out R200 per day + R50 per km

## Integration into EJM Accounting

- The Tool and Equipment program integrates with EJM Accounting.
- Thus reflecting the equipment cost to projects or the revenue received from external clients